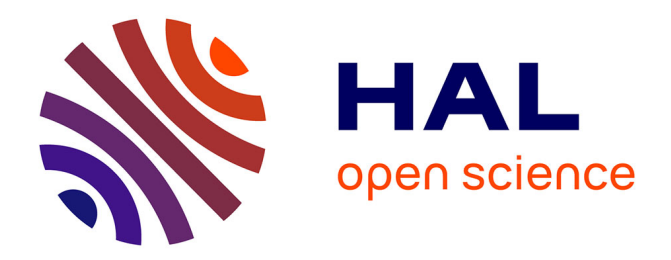

# **Exploring tablet surrounding interaction spaces for medical imaging**

Hanaë Rateau, Laurent Grisoni, Bruno de Araujo

### **To cite this version:**

Hanaë Rateau, Laurent Grisoni, Bruno de Araujo. Exploring tablet surrounding interaction spaces for medical imaging. Spatial User Interface, Oct 2014, Honolulu, Hawaii, United States. hal-01059904

## **HAL Id: hal-01059904 <https://inria.hal.science/hal-01059904>**

Submitted on 2 Sep 2014

**HAL** is a multi-disciplinary open access archive for the deposit and dissemination of scientific research documents, whether they are published or not. The documents may come from teaching and research institutions in France or abroad, or from public or private research centers.

L'archive ouverte pluridisciplinaire **HAL**, est destinée au dépôt et à la diffusion de documents scientifiques de niveau recherche, publiés ou non, émanant des établissements d'enseignement et de recherche français ou étrangers, des laboratoires publics ou privés.

### **Exploring tablet surrounding interaction spaces for medical imaging**

Hanae Rateau University Lille 1 CNRS (LIFL/IRCICA) INRIA (Lille) hanae.rateau@inria.fr

Laurent Grisoni University Lille 1 CNRS (LIFL/IRCICA) INRIA (Lille) laurent.grisoni@lifl.fr

Bruno De Araujo DGP lab, University of Toronto brar@dgp.toronto.edu

#### **ABSTRACT**

Medical imaging is essential to support most diagnosis. It often requires visualizing individual 2D slices from 3D volumetric datasets and switching between both representations. Combining an overview with a detailed view of the data [1] enables to keep the user in context when looking in detail at a slice. Given both their mobility and their adequacy to support direct manipulation, tablets are attractive devices to ease imaging analysis tasks. They have been successfully combined with tabletops [3], allowing new ways to explore volumetric data. However, while touch allows for a more direct manipulation, it suffers from the well-known fat fnger problem which can interfere with the display, making it hard to understand subtle visual changes. To overcome this problem, we propose to explore the space around tablet devices. Such approach has been used for displays [2] to separate several workspaces of the desktop. Here, we use such space to invoke commands that are not required to be performed on the tablet, thus maximizing the visualization space during manipulations.

#### **ACM Classification Keywords**

H.5.2 User Interfaces: Input devices and strategies, Interaction Styles

#### **Author Keywords**

tactile interaction;spatialized interaction;mid-air gestures

#### **INTERACTING AROUND THE TABLET**

The core concept is to broaden the interaction with the tablet by using the space around it. We cut out this space into 8 areas denominated as slabs (see Figure 1). These 8 slabs can then be used as spaces for gestural interaction close to the device. Since the user is not required to use the tablet to interact with the displayed data, it opens new possible options to use these new inputs and control image attributes. For example, the

 $SUI'14$ , October 4–5, 2014, Honolulu, HI, USA. ACM 978-1-4503-2820-3/14/10.

http://dx.doi.org/10.1145/2659766.2661215

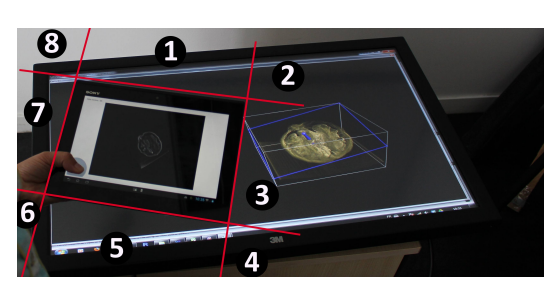

Figure 1. Slabs arrangement around the tablet and prototype setup.

right slab can be devoted to manipulating the detailed view on the tablet. The top slab could be used to interact with the distant overview. And the top right slab could be used as a view filter selector.

To illustrate such concept, we developed a simple prototype that uses the right slab of the tablet to allow the arbitrary slicing of a volume. The user sees the whole volume on a distant display and the tablet displays the slice. Here, we use the right slab of the tablet to determine the slice position and the tablet orientation gives the slice orientation.

#### **FUTURE WORK**

As future work, we would like to explore further functionalities to support medical imaging and assess the benefits of tablet surrounding interaction spaces through user studies. We think that using the surrounding space of the tablet would help the mental representation construction.

#### **REFERENCES**

- 1. D. Coffey, N. Malbraaten, T. B. Le, I. Borazjani, F. Sotiropoulos, A. Erdman, and D. F. Keefe. Interactive slice wim: Navigating and interrogating volume data sets using a multisurface, multitouch vr interface. IEEE TVCG, 18(10):1614–1626, Oct 2012.
- 2. D. Hausen, S. Boring, and S. Greenberg. The unadorned desk: Exploiting the physical space around a display as an input canvas. In Proc. of Interact 2013, Cape Town, South Africa, Sep 2013.
- 3. M. Spindler, W. Büschel, C. Winkler, and R. Dachselt. Tangible displays for the masses: spatial interaction with handheld displays by using consumer depth cameras. Personal and Ubiquitous Computing, 18 (5):1213–1225, Jun 2014.

Permission to make digital or hard copies of part or all of this work for personal or classroom use is granted without fee provided that copies are not made or distributed for profit or commercial advantage and that copies bear this notice and the full citation on the first page. Copyrights for third-party components of this work must be honored. For all other uses, contact the owner/author(s). Copyright is held by the author/owner(s).